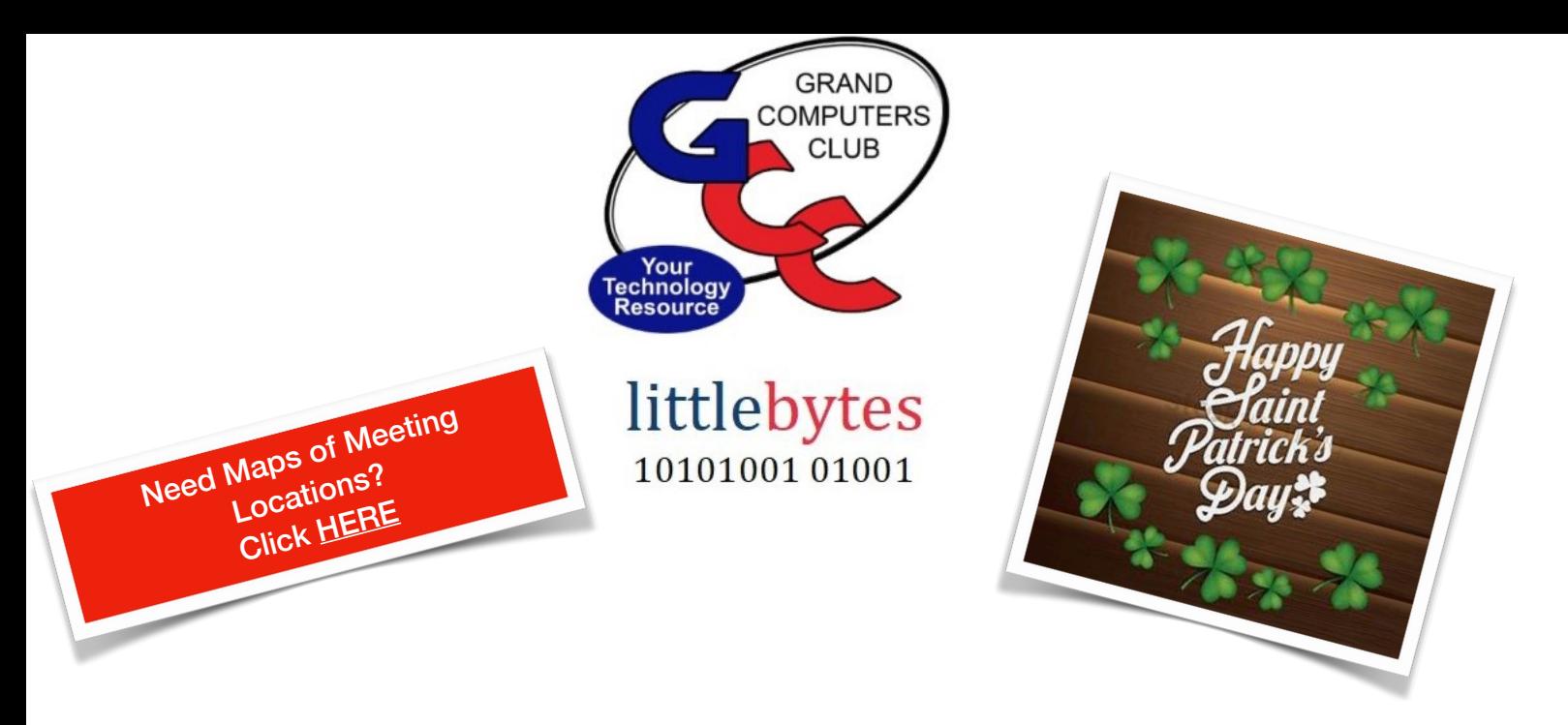

**ACTIVITIES THIS WEEK** ————————————

**Monday**, March 14 , 6:00 - 8:00 pm, Digital Scrapbooking SIG

#### **Topic:**

Printing your project from two weeks ago. Exploring the different benefits and techniques of blending pictures.

ZOOM ONLY Location: **[Click Here to Join Meeting](https://www.google.com/url?q=https%3A%2F%2Fus02web.zoom.us%2Fj%2F89990910568%3Fpwd%3DVVl2cG9MZWFJMTVjVTRjUmx6T0djUT09&sa=D&ust=1647489631898000&usg=AOvVaw116lVQNCMrRpD5o4SBC9-j)**

\*\*\*\*\*\*\*\*\*\*\*\*\*\*\*\*\*\*\*\*\*\*\*\*\*\*\*\*\*\*\*\*\*\*\*\*\*\*\*\*\*\*\*\*\*\*\*\*\*\*\*\*\*\*\*\*\*\*\*\*\*\*\*\*\*\*

**Tuesday**, March 8, 12:30-2:30 pm, Tech Help *In Person AND Online via Zoom*

*Check in begins at 12 pm - Help begins at 12:30*. FYI - lines are shorter after 1:30. You will be assigned a Tech Team member to assist with your specific problem when one is available.

> *You must be an active member to participate. We strongly recommend you renew/join if needed BEFORE attending.*

For Zoom Participation: Fill out the form at the following link to request attendance. Be prepared to describe your device and problem. Form must be submitted no later than 11am on Monday. Sometime later that same day, you will receive an email invitation with a link to join the meeting Tuesday at 12:30pm.

Click **[HERE](https://docs.google.com/forms/d/e/1FAIpQLScXXIioshz8UuzX6DHGYG5DfdqWsTEHAS2JQdbURuokNi1Yag/viewform)** to register for ZOOM Tech Help.

If you don't know how to connect to Zoom, please indicate on the form that you would like someone to show you how to connect to Zoom. We will call you prior to Tech Help to guide you.

Click **[HERE](https://us02web.zoom.us/j/84409473619?pwd=VjBWaXVkakR1Vk8vNWgrWVNVMmhDZz09#success)** to join the meeting. Meeting ID: 844 0947 3619. Passcode: 164269

\*\*\*\*\*\*\*\*\*\*\*\*\*\*\*\*\*\*\*\*\*\*\*\*\*\*\*\*\*\*\*\*\*\*\*\*\*\*\*\*\*\*\*\*\*\*\*\*\*\*\*\*\*\*\*\*\*\*\*\*\*\*\*\*\*\*\*

**Thursday,** March 17, 8:00 - 9:30 am, Financial Ed SIG

### **Financial Websites & Applications**

How to access important financial websites and apply them to your investment portfolios. Topics will include, but not be limited to, Technical Analysis.

# **IN PERSON ONLY - NOT A HYBRID-ZOOM MEETING**

Location: Chaparral Center, Computer Club Classroom

\*\*\*\*\*\*\*\*\*\*\*\*\*\*\*\*\*\*\*\*\*\*\*\*\*\*\*\*\*\*\*\*\*\*\*\*\*\*\*\*\*\*\*\*\*\*\*\*\*\*\*\*\*\*\*\*\*\*\*\*\*\*\*\*\*\*\*

**Thursday**, March 17, 3:30 - 5:00 pm, New Technologies SIG **Topic:** Travel and Technology - 2022 Update Get up to date with the latest technology and apps to make your 2022 travel safer and more enjoyable.

Location: IN-PERSON & ONLINE via ZOOM Chaparral Center, Grand Computers Club Classroom Click **[HERE](https://us02web.zoom.us/j/85794914862?pwd=eUhiNXN2QkMzODkxWG5McC81VWZEZz09)** to join the meeting via Zoom

\*\*\*\*\*\*\*\*\*\*\*\*\*\*\*\*\*\*\*\*\*\*\*\*\*\*\*\*\*\*\*\*\*\*\*\*\*\*\*\*\*\*\*\*\*\*\*\*\*\*\*\*\*\*\*\*\*\*\*\*\*\*\*\*\*\*\*

**FRIDAY**, March 18, 3:30 - 5:00 pm, New Member Orientation

#### **Topic:**

New to the Club or need a refresher about what it has to offer? Join us for a detailed Club overview followed by a tour of the Club facilities.

Location: Computers Club Classroom IN-PERSON ONLY Location: Chaparral Center, Grand Computers Club Classroom \*\*\*\*\*\*\*\*\*\*\*\*\*\*\*\*\*\*\*\*\*\*\*\*\*\*\*\*\*\*\*\*\*\*\*\*\*\*\*\*\*\*\*\*\*\*\*\*\*\*\*\*\*\*\*\*\*\*\*\*\*\*\*\*\*\*\*

**FRIDAY**, March 18, 4:00 - 5:30 pm, Flight Simulator SIG **Topic:**

Short FAA Density Altitude video and hands on Flight Simulator usage.

**NOTE**.. time change for future meetings but meeting day is unchanged. Location: Chaparral Center, Grand Computers Open Use Room

\*\*\*\*\*\*\*\*\*\*\*\*\*\*\*\*\*\*\*\*\*\*\*\*\*\*\*\*\*\*\*\*\*\*\*\*\*\*\*\*\*\*\*\*\*\*\*\*\*\*\*\*\*\*\*\*\*\*\*\*\*\*\*\*\*\*\*

# **Where is my meeting room location?**

It's posted in **two locations** on the website:

Click on the Activity dropdown menu and click the "Room Locations" link.

#### **Grand Comp**

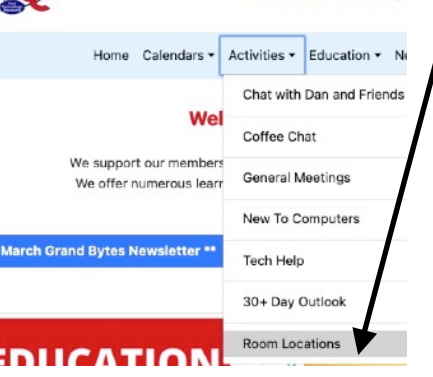

Click on the Calendar dropdown, open any calendar and scroll down the page for the maps.

D

a 2022

**Activity** 

Calendars - Activities - Education - Newsletters - SIGs - Membership Abou

eral 8am Financia

9am Chat wit

3:30pm Graph

8:30am Coffee1pm

 $-3:30$  pm  $\Omega$ 4pm Flight

**Click for details** ePrint We

PC Class Mac Class Other Class Meeting SIG

12:30pm Tech

ncial **Sam New to C** 

Digital S<sub>1</sub>12:30pm Tech

n Financial 12:30pm Tech **Ipm Compo** 

Spm Digital S/12:30pm Tech

ents shown in time zone: Mountain Standard Time - F

**Jing & Room Locations** 

12:30pm Tech

# **EDUCATION UPDATE FOR THIS WEEK!**

#### **Classes are in Session!**

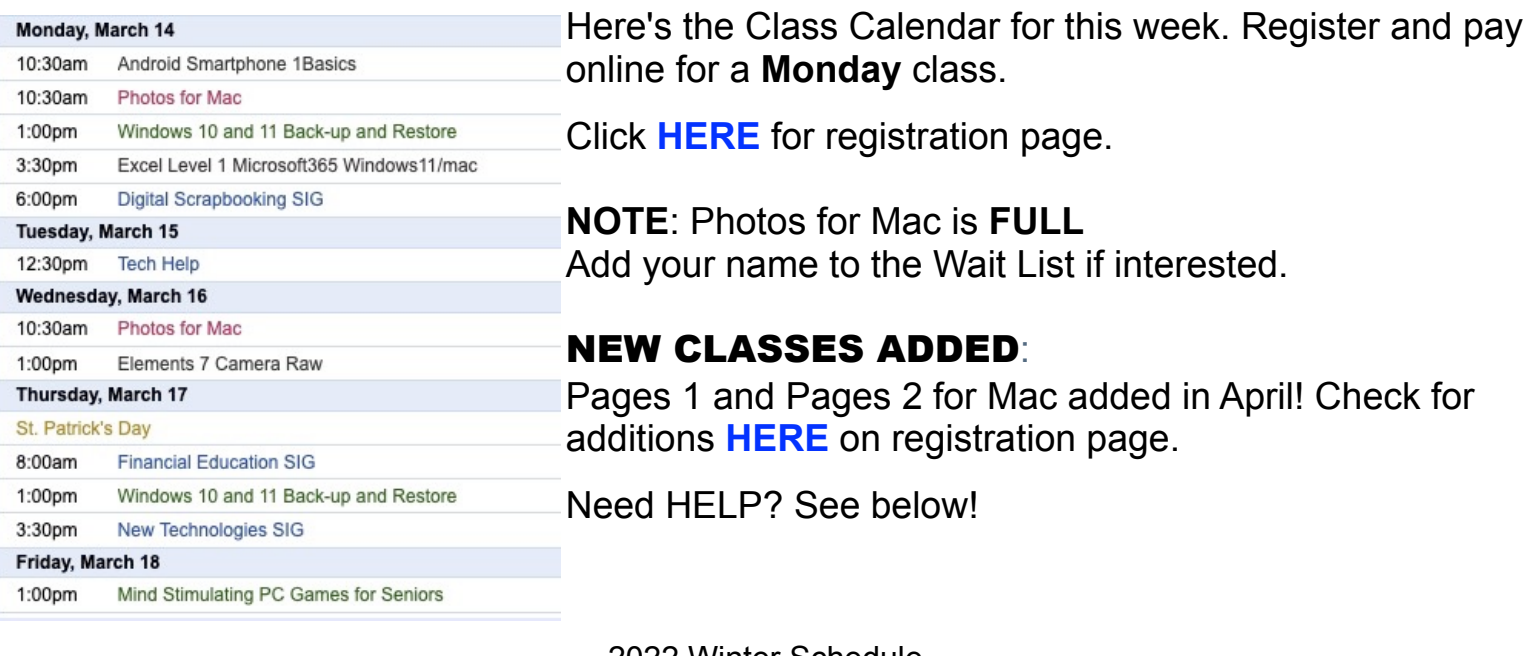

2022 Winter Schedule **Registration Ongoing!** 

- o Regular classes are held in the classroom (To register click Regular button)
- o Online classes held via Zoom (To register click **Online** button)
- o Hybrid classes simultaneously in the classroom and online via Zoom

- o Before registering for classes using any computer or device with internet access, verify your email is current and you can login to **Grand Computers Club** website.
- o To register for classes, click Register for Classes (grandcomputers.org)
- o For help registering for classes, paying with credit/debit card and requirements for online classes first, login with your member ID then click **Education Help (grandcomputers.org)**
- o Questions: contact education director at **education@grandcomputers.org**

#### Click HERE to go to our Website for even more information!

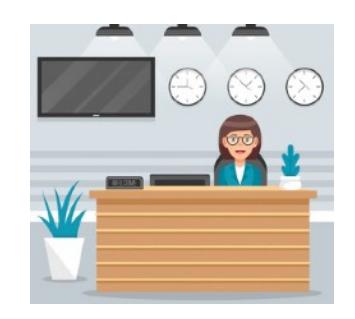

**We're on Facebook!** 

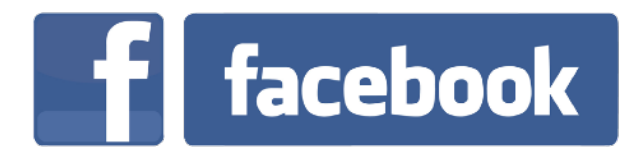

If you're on Facebook, you should come join us on our group page. You will find lots of useful information there. You can ask questions for which you will get answers. There's much that you can do on our group page. If you think outside the box, you may surprise us all with the uses you will find with our FB Group page. Click HERE to view our page.

Come join us. You'll be glad you did!

WE NEED MONITORS TO KEEP THE CLUB OPEN

If you are a monitor, please sign up for one day next week. We NEED you to keep the club open. The Club has been closed on several mornings and afternoons due to a lack of monitors. Just a reminder: the procedure for signing up is to log into grandcomputers.org, View and Schedule Monitor Sessions. Thanks to all of you who respond to this need.

# **COMPUTERS FOR SCHOOL KIDS**

WANTED – Older laptop computers (PCs or MACs) and tablets (iPads or

Androids)! Please help out by donating your older laptop or tablet to Jim Geffre. Jim repairs them, updates them, and donates them to schools. He would like the laptops to have Windows 7, Windows 8 or already be upgraded to Windows 10. Please include the power cord with the computer and the charger for a tablet. Jim wipes the hard drives or puts new ones in if you were to leave yours out. If needed, Jim adds memory to at least 4GB and adds Microsoft Office.

Please contact Jim by phone (623-544-3394) or by email geffre1949@yahoo.com to arrange for a drop-off at Jim's home. Email is preferred. Jim will email you back his physical address. You can then leave the computer outside his house. Please be sure to include the password to unlock your computer or tablet and your email address with the computer and Jim will email you a tax form for taking a deduction on your tax return. (You can deduct up to \$150.00 per laptop).

### **Technology Tip of the Week -**

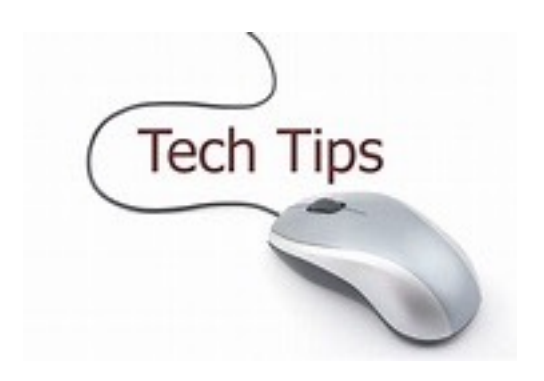

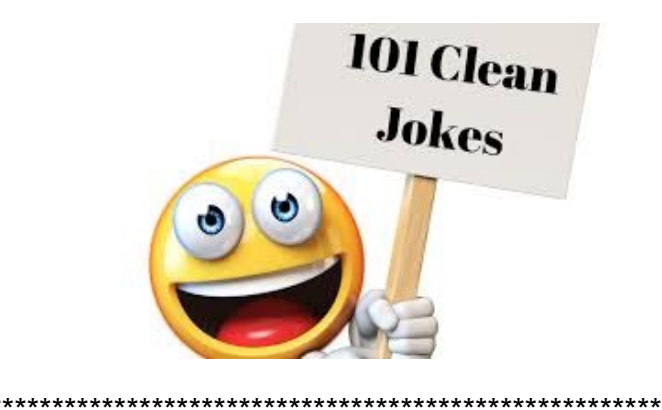

# **Joke of the Week** -----------------------

- Q: What did one device say to the other?
- A: Are you syncing what I'm syncing?!